## **Параметрическое моделирование стальной башни**

Бальцевич В.Г. *Научный руководитель – Кононович К.В.* Белорусский национальный технический университет

**Введение.** При проектировании уникальных зданий и сооружений, несущий каркас достаточно часто изготавливают из металлических элементов. Это связано с тем, что узлы металлических конструкций могут быть разнообразными и они позволяют достаточно просто соединять элементы, подходящие к узлам под разными углами, используя соединения на сварке или на болтах. Таким образом появляется возможность создавать здания и сооружения любых форм и с любыми криволинейными плоскостями. Однако проектирование сооружения со сложной геометрией является очень сложной задачей. Поэтому поиск, создание и изучение методов, позволяющих проектировать сооружения со сложной геометрией, является достаточно востребованными. Одним из таких методов является метод параметрического моделирования.

**Построение модели.** В качестве примера использования этого метода была запроектирована башня высотой 45 м.

Структура башни представляет собой гиперболоидную форму конструкцию двоякой кривизны, образованную движением прямого стержня по гиперболе. Вдоль этих прямых и устанавливаются стойки, образующие характерную решетку. Сооружение создано по подобию башни Шухова, предварившего применение в строительстве гиперболоидов. Такая конструкция является жесткой: если стойки соединить шарнирно, она все равно будет сохранять свою форму под действием внешних сил. Решётка каркаса образуется с помощью прямых вертикальных стальных труб, повернутых на 120°. Это обеспечивает лучшую устойчивость и большую площадь смотровой площадки вверху башни.

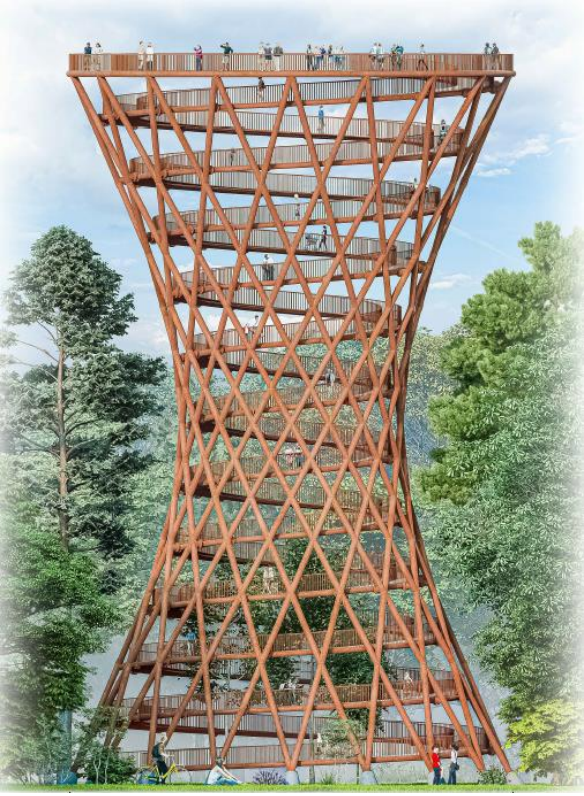

Рис.1 – Общий вид башни.

Основной акцент сделан на параметрическое моделирование. А именно цель была в создании модели башни с помощью написания алгоритма и дальнейшей работе в связке таких программ как: Rhino, Grasshopper, TeklaStructures и Dlubal RFEM. Суть параметрического метода состоит в том, чтобы с использованием компьютерных программ, таких как Grasshopper, построить скрипт, который по введённым в него параметрам будет автоматически моделировать поверхность. Создаваемый скрипт может быть абсолютно любой сложности, в зависимости от сложности создаваемой нами поверхности, и иметь различное количество вводимое в него параметров. Скрипт модели башни выглядит подобным образом:

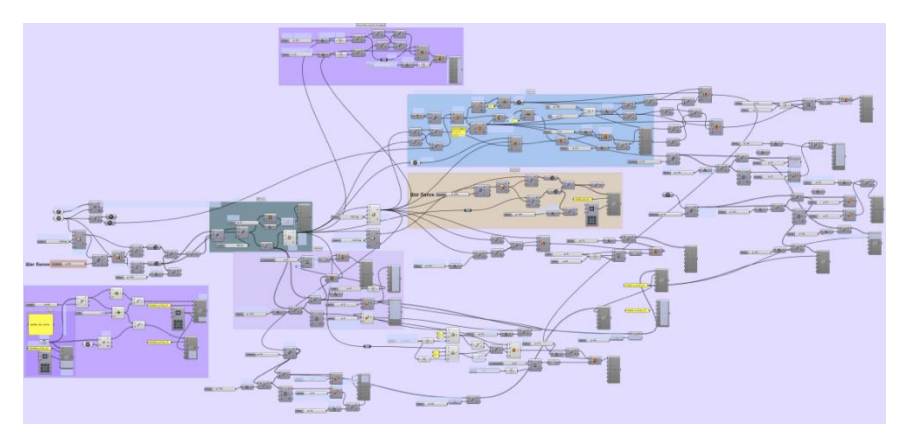

Рис. 2 – Структура скрипта.

В данный скрипт можно вводить абсолютно любые параметры и получать башню под любые диаметры и размеры (в зависимости от технических условий или архитектурных требований).

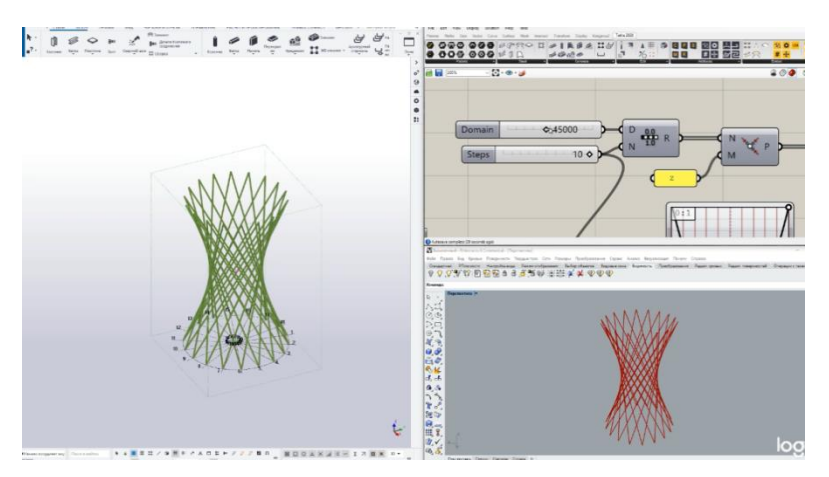

Рис. 3 – в правом верхнем углу - часть алгоритма в Grasshopper, внизу расположена визуализация скрипта в Rhino, слева – окно Tekla.

Затем подобрав нужное нам сочетание параметров модель можно автоматически импортировать в BIM комплекс TeklaStructures и Dlubal RFEM для автоматического создания чертежей моделей и расчётных схем.

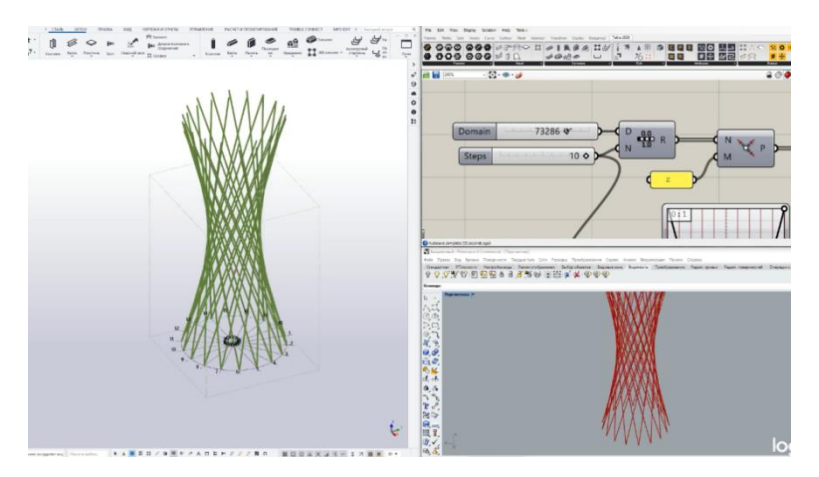

Рис. 4 – Результат изменения параметра высоты.

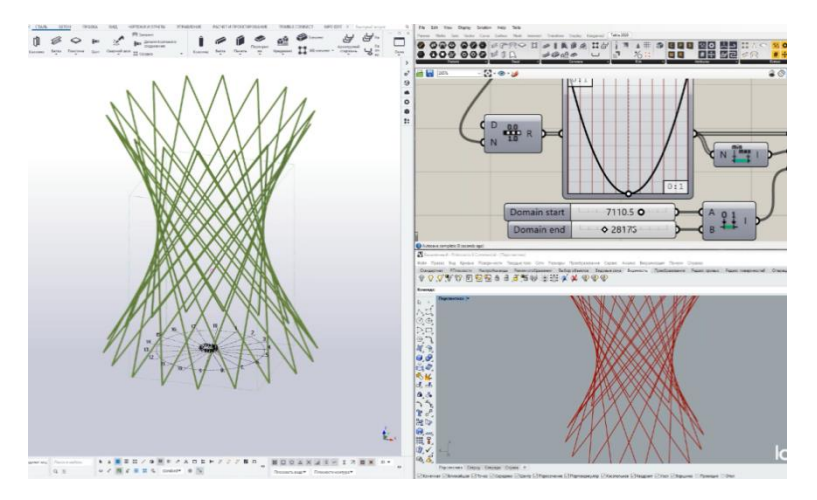

Рис. 5 – Результат изменения параметра диаметра.

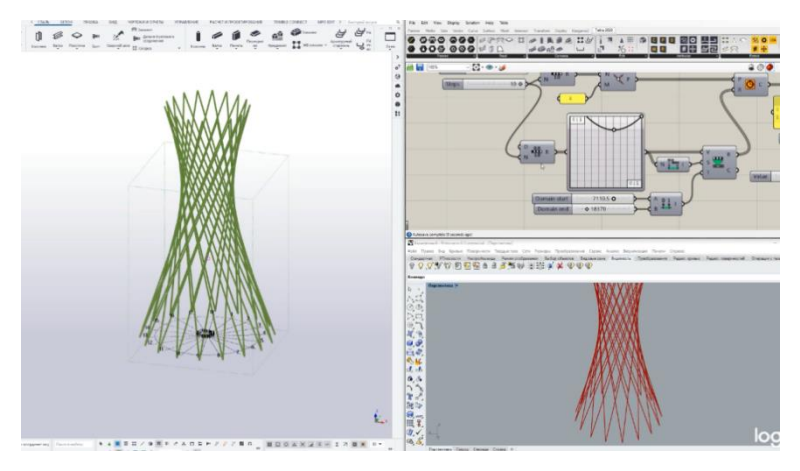

Рис. 6 – Результат изменения параметра кривизны.

**Вывод.** Главным достоинством такой связки программ является простота редактирования вводимой информации. Использование параметрического метода позволят достаточно быстро запроектировать сооружение с поверхностями любой сложности, а также в дальнейшем очень легко редактировать параметры определяющие любые размеры сооружения. В связке с работой BIM-комплексов использование данного метода является очень эффективным.